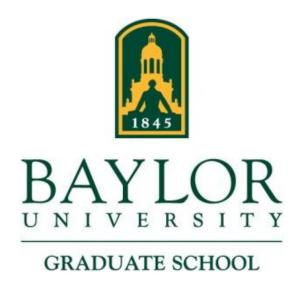

**Dissertation and Thesis Guidelines** 

# TABLE OF CONTENTS

| Introduction                                 | 1 |
|----------------------------------------------|---|
| Dissertation/Thesis Formatting Options       | 2 |
| The Standard Format                          |   |
| The Manuscript Format                        |   |
| Style and Formatting                         | 4 |
| Typeface and Size                            |   |
| Margins                                      | 4 |
| Spacing                                      | 5 |
| Page Numbers                                 | 5 |
| Justification and Hyphenation                | 5 |
| Footnotes and Endnotes                       | 6 |
| Headings                                     | 6 |
| Commonants of the Dissoutation and Thosis    | 0 |
| Components of the Dissertation and Thesis    |   |
| Overview                                     |   |
| Front Matter                                 |   |
| Abstract                                     |   |
| Signature Page                               |   |
| Copyright Page                               |   |
| Table of Contents                            |   |
| List of Figures and List of Tables           |   |
| List of Abbreviations                        |   |
| Preface                                      |   |
| Acknowledgments                              |   |
| Dedication                                   |   |
| Body                                         |   |
| Chapters That Have Book Provinced Published  |   |
| Chapters That Have Been Previously Published |   |
| Block Quotations                             |   |
| Epigraphs                                    |   |
| Tables and Captions                          |   |
| Figures and Legends                          |   |
| Back Matter                                  |   |
| Reference Pages                              |   |
| Appendices                                   |   |
| Bibliography                                 |   |

| Processing of the Document                                        | 16 |
|-------------------------------------------------------------------|----|
| Preliminary Technical Review                                      | 16 |
| Final Review                                                      | 17 |
| Electronic Processing                                             | 18 |
| Doctoral Students                                                 |    |
| Master's Students                                                 | 19 |
| Appendices                                                        | 20 |
| A – Sample Abstract Page                                          |    |
| B-Sample Copyright Page                                           |    |
| C—Sample Headings                                                 |    |
| D – Approved Manuals of Style                                     |    |
| E-Using Previously Published Materials and Avoiding Plagiarism in |    |
| Dissertations and Thesis                                          | 27 |
| F-Preliminary Review Checklist                                    |    |
| G-Final Review Checklist                                          |    |

# Introduction

Our intent in these *Guidelines* is to provide a certain level of uniformity of style across the University, while allowing a reasonable degree of flexibility to accommodate the discipline-specific needs of each academic field. These *Guidelines* are based on the view that dissertations and theses are in themselves final products. Hence, some of the specifications for dissertations and theses do differ from those that traditionally pertain to manuscripts submitted to journals or to book publishers.

Our desire is to assist you in producing the best possible product, one that you and all others concerned will be proud of far into the future. We are happy to help with questions throughout the process of completing the dissertation or thesis. Please stop by our office or call/email ahead for an appointment (254-710-3582, <a href="mailto:dissertation\_thesis@baylor.edu">dissertation\_thesis@baylor.edu</a>) if you need assistance.

The *Guidelines* are revised each semester, so be sure you are working with the current version; the most recent edition is available on the Baylor Graduate School webpage devoted to dissertations and theses.

# Dissertation/Thesis Format Options

The Graduate School allows two dissertation/thesis types. The decision about which option to use must be made by the student and dissertation or thesis advisor, not by the student alone.

# THE STANDARD FORMAT

The Standard Format has been the most commonly used format for dissertations and theses for decades. The body of the dissertation resembles a book manuscript, including an introduction, literature review, and other chapters that conform to disciplinary conventions.

#### THE MANUSCRIPT FORMAT

The Manuscript Format allows for the body of the dissertation or thesis to include one or more articles that have been published or are prepared for publication in an academic journal. A general introduction (for all projects) and conclusion (for projects with multiple manuscripts) are still required, and most dissertations will include a literature-review chapter and reference section that covers the entire work. The introductory and concluding chapters should provide an overarching context for the project, including a short explanation of the overall research agenda as well as the importance and consequences of this research. Ideally, these sections will be intelligible to a lay reader.

- The style and format of the front matter and back matter must conform to the Graduate School Guidelines.
- Each manuscript constitutes a new chapter within the thesis/dissertation. The chapter heading should follow the standard format guidelines, including a level 1 heading with the manuscript title as the level 2 heading. After this, the student should follow the manuscript format for the remainder of the chapter.
- If the thesis/dissertation contains only one manuscript, the references and the conclusion may be contained within the contents of the manuscript chapter.
- The thesis or dissertation author must be the lead contributor to the work submitted, normally represented by sole author or first author on all manuscripts. In cases of multiple authorship, the contribution of each author (not just the dissertation writer) must be explained in the Introduction or separate attribution page.
- For previously published work, the student must provide the University with a letter of copyright release from the journal or publisher. This is submitted as a separate file to Beardocs.
- Margins and page numbers must be in accordance with the standard format.

- Figures and tables should be numbered consecutively by chapter and figure/table number (eg. 1.1, 1.2; 2.1, 2.2). This will likely deviate from the format of the manuscript but aids in the flow of the dissertation/thesis.
- The Graduate School reserves the right to require minor changes to the manuscript format to aid in the flow of the dissertation/thesis.

# Style and Formatting

All graduate programs at Baylor University have selected a nationally recognized style manual for their dissertations and theses. In case of conflict, the Graduate School specifications below <u>always</u> supersede your program's chosen manual of style. For a departmental list of approved style manuals, see Appendix D.

# TYPEFACE AND SIZE

# **Typeface**

A serif font is required (e.g. Times New Roman).

#### Size

- 12-point size is required for the body of the dissertation/thesis.
- 10-point is acceptable for notes, tables, figures, etc.

#### **MARGINS**

Consistent margins and page numbers must be maintained throughout the entire work. All typing (except for pagination) and all parts of tables, figures, and appendices must fit within the specified margins.

#### **Top and Bottom Margins**

• 1"

# **Left and Right Margins**

1.25"

# **SPACING**

All text must be *double-spaced* throughout *except* for the following, which are single-spaced with a double-space in between:

- footnotes or endnotes
- bibliography entries
- block quotations
- captions for tables and legends for figures

### Additional Spacing Rules Include:

- Do not allow typed pages to have "widows" (a single line that ends a paragraph and is printed alone at the top of the next page) or "orphans" (the first line of a paragraph stranded at the bottom line of a page).
- Avoid breaking bibliography entries onto a following page.

#### PAGE NUMBERS

#### **Pages Numbers**

- *Do not number*: abstract, signature/title page, or copyright page.
- <u>Number with lowercase Roman numerals</u>: table of contents, list of figures, list of tables, preface, acknowledgments, and dedication pages (in this order).
- <u>Number with Arabic numerals</u>: the first page of chapter one, and continue throughout the document, including reference pages.

#### **Placement of Page Numbers**

- All pages are numbered at the bottom of the page.
- Page numbers are the *only* typing on *any* page that goes outside of the margins specified above.
- Page numbers are to be centered between the left and right margins and placed within the one-inch footer.

# JUSTIFICATION AND HYPHENATION

#### **Justification**

- Align text at the left margin (except for paragraph indentations).
- The right margin may be either uneven (ragged) or right-justified.
  - Select the form of justification that is appropriate for your discipline and apply that style in all sections of your document.

#### Hyphenation

 Hyphenation at the right margin is permitted as long as it does not lead to ambiguity or cause difficulty in reading.

#### FOOTNOTES AND ENDNOTES

#### **Footnotes**

- Use superscript numerals within the text at the point of reference.
- Number footnotes consecutively by chapter (i.e., begin each chapter with number one).
- The one-inch margin is maintained at the bottom of each page except on the last page of the chapter. When the text of the last page does not fill the entire page, the footnotes for that page follow directly under the text.
- Footnotes must begin on the page where referenced.
- The footnote number and first line of each footnote is indented the same as the paragraph indention in the text.
- Full footnote reference may be repeated or not at the beginning of each chapter, as preferred by the department.
- Each footnote is single-spaced, with a double space between footnotes.
- Footnotes may be typed in 10- or 12-point font.

#### **Endnotes**

- Title the first endnotes page "Notes;" this title should be 1 inch from the top of the page.
- Each endnote is single-spaced, with a double space between endnotes.
- Endnotes should follow your department's chosen manual of style.

#### **HEADINGS**

Use the five levels of headings and subheadings listed below.

For an example of proper heading usage see Appendix C.

#### **Five Headings Levels:**

- <u>Level 1</u> designates chapter number, is centered and typed in all uppercase letters with the number spelled out
- <u>Level 2</u> indicates the title of the chapter, is centered with uppercase and lowercase lettering
- <u>Level 3</u> is centered and italicized with uppercase and lowercase lettering with triple space above

- <u>Level 4</u> is typed flush at the left margin, is italicized with uppercase and lowercase lettering with triple space above; text begins, following a double space below
- <u>Level 5</u> is indented at the beginning of the paragraph with triple space above, is italicized, using sentence-style capitalization, ending in a period (which also is italicized) and followed by 2 spaces, text continues after the heading on the same line.

#### **Further Instructions:**

• When a heading exceeds a single line of text, the heading should be single spaced, maintaining the specified spacing above and below it.

# Components of the Dissertation or Thesis

Dissertations and theses consist of three sections: *front matter, body,* and *back matter*. The number of chapters and components included in each section will vary by student according to the particulars of the project and the format used (Traditional or Manuscript). The overview below indicates the proper order of each of the components within each of the sections. Additional information for each component is detailed in the following sections.

#### **OVERVIEW**

#### **Front Matter Components:**

- Abstract\*
- Unsigned Signature/Title Page\*
- Copyright page\*
- Table of Contents\*
- List of Figures
- List of Schemes
- List of Tables
- List of Abbreviations
- Glossary
- Preface
- Acknowledgments
- Dedication
- Epigraph

#### **Body Components:**

#### Traditional Format

- Chapter One: Introduction
- Chapter Two: Literature Review
- Chapter Three: Methods
- Chapter Four: Results
- Chapter Five: Discussion

#### **Manuscript Format**

- Chapter One: Introduction\*
- Chapter Two: Literature Review
- Chapter Three: Manuscript One (with the following sections as appropriate)
  - Title
  - Abstract
  - Introduction
  - Materials and Methods
  - Results
  - Discussion
  - References
- Chapter Four: Manuscript Two (if required, same as above)
- Chapter Five: Manuscript Three (if required, same as above)
- Chapter Six: Conclusion\*\*

#### **Back Matter Components:**

- Appendices (as needed)
- Bibliography/References\*
- Index (optional)
  - \* Required | \*\* Required for projects with multiple manuscripts

#### FRONT MATTER

#### Abstract (un-paginated)

- The abstract briefly summarizes the contents of the document.
- For dissertations, the abstract is limited to 350 words; for theses, 150 words. (Be advised that editors at UMI Dissertation Services, without consulting the author, will shorten abstracts that exceed these limits.)
- Only page that requires a 2.5 inch margin.
- For a sample abstract see Appendix A.

# Signature Page (un-paginated)

- A blank signature page can be obtained <u>here</u>.
- Complete and insert an <u>unsigned</u> copy into the pdf document. You will have to print and scan the blank signature page to insert it.
- The signature page is left unnumbered.
- Three copies are needed for defense; two submitted to Graduate School after defense

# Copyright Page (un-paginated)

• For a sample copyright page see Appendix B.

#### Table of Contents (Lowercase Roman numeral pagination begins)

- This is the first page where pagination appears, although previous pages are counted.
- Right-justify the page numbers at the right margin (but not the entire line) for each included heading.
- Include at least the first three levels of headings.
- Double-space between headings, but single-space and indent any continuation lines of the same heading.
- See this document's Table of Contents for an example.
  - Turabian, 8th Ed. (Figures A.3 & A.4, pp. 381-382) also offers suitable examples.

#### Lists of Figures, Schemes, and Tables

- These pages are required if any figures (illustrations), schemes, or tables are included in the document.
- The titles of these sections are typed as first-level headings, centered and all uppercase, 1.5 inches from the top of the page, followed by a triple space.
- If the legend of a figure or scheme or the caption to a table is brief, then include the entire legend or caption in the list; if the legend or caption is long, then an abbreviated legend or caption is acceptable.
- Follow the same formatting as the Table of Contents

• These lists are numbered using lowercase Roman numerals centered, continuing on from the Table of Contents.

#### List of Abbreviations

- This page is optional (Turabian, A.2.1, p. 386).
- The title of this section is typed as a first-level heading, centered and all uppercase, 1.5 inches from the top of the page, followed by a triple space.
- It is paginated with lowercase Roman numerals.
- The entries are single-spaced where the text is more than one line, with a double space between entries.

#### Preface

- This page is optional (Turabian, A.2.8, p. 383).
- The title is typed as a first-level heading, centered and all uppercase, 1.5 inches from the top of the page, followed by a triple space.
- This page is paginated with lowercase Roman numerals.

# Acknowledgments

- This page is optional.
- An acknowledgments section traditionally is included in all dissertations and theses. It
  is the place for the author to acknowledge professionally the various sources of
  direction, assistance, funding, etc. that facilitated the project.
- The title is typed as a first-level heading, centered and all uppercase, 1.5 inches from the top of the page, followed by a triple space.
- This section is paginated with lowercase Roman numerals.
- Double-spaced.

#### Dedication

- This page is optional.
- If this page is included, it may or may not bear the title "Dedication." If the title is to be present, it is typed as a first-level heading, centered and all uppercase, 1.5 inches from the top of the page.
- The text of this page is brief and is also centered.
- Typing of the text begins at approximately 3 inches below the top of the page.
- Generally, there is *no ending punctuation*.
- The dedication page is paginated with lowercase Roman numerals.

#### **BODY**

# Chapters (Arabic numeral page numbers begin.)

- The number of chapters and their titles may vary according to topic and discipline.
- Consult with your mentor or program director to determine the chapter designations (if any) that have been adopted by your program.
- "Introduction" and "Conclusion" are *always* labeled as chapters.
- For a sample Chapter Title Page see Appendix C.

# Chapters That Have Been Previously Published

- For each chapter of your dissertation or thesis that represents a published paper, you will need to provide the full literature citation for that published article.
- This is done on the first page of the chapter, following the chapter title.
- Double-space after the chapter title, then type "This chapter published as:" and then insert the full citation, using the format specified by your style guide.
- This citation statement will be centered.
- For more information on using previously published chapters, see Appendix E.

#### **Block Quotations**

- Indent according to your designated manual of style.
- Always single-spaced with double-space above and below.

# **Epigraphs**

- Epigraphs are quotations that are used at the beginning of a dissertation/thesis, chapter, or section to allude to a central idea or theme.
- Treat epigraphs as a block quotation.
- Do not justify the text of the quotation; instead leave a ragged right edge.
- On the line below the quotations, give the author and the title, flush right and preceded by an em dash (a formal citation is unnecessary).

#### **Numbering Tables and Pagination**

- All tables are referenced by number within the text.
- Tables are numbered sequentially.
- Pages with tables are paginated in sequence with text pages.
- Tables and their captions should be embedded within the text if the table and caption occupies less than approximately three-quarters of a page.
- Tables within an appendix are numbered with the letter of the appendix plus the number (i.e., A.1, B.1, etc.).

#### **Table Captions and Placement**

- The caption is single-spaced and is centered.
- Leave a triple-space between the preceding text and the caption, a double-space between the caption and the body of the table, and a triple-space below the table before resuming text.
- The typeface and font size used within a table should match the typeface used in the caption and in the text. If necessary the font size may be decreased to 10 point, but not smaller.
- If the table and caption is greater than about three-quarters of a page, then allocate an entire page to that table; in such cases, center the table so that equal amounts of blank space occur above and below the table.

#### **Table Formatting**

- Three lightweight, horizontal lines are all that are allowed in formatting tables: one line above and one line below the column headings, and an ending line at the very bottom of the table. Generally, vertical lines are not used.
- Every column should have a heading.
- Consult your departmental style guide and the Graduate School for further instruction in creating tables.

# **Numbering Figures and Pagination**

- All figures are referenced by number within the text.
- Figures are numbered sequentially.
- Pages with figures are paginated in sequence with text pages.
- Figures and their legends should be embedded within the text if they occupy less than approximately three-quarters of a page.
- Tables within an appendix are numbered with the letter of the appendix plus the number (i.e., A.1, B.1, etc.).

#### Legends and Placement

- The legend is single-spaced and left-justified, except for short legends (one line or less) which must be centered.
- Leave a triple-space between the preceding text and the top of the figure, a double-space between the figure and the legend, and a triple-space below the legend before resuming text.

#### **Figure Formatting**

- Ideally, the typeface used within a figure should match the typeface used in the text.
- Be consistent in use of the same typeface for all figures.
- Font size should not be smaller than 10 point.
- Generally, borders are not used around figures.
- Black-and-white or color images are permissible.
  - If the original of a figure is in color, then the figure should be reproduced in color.
  - ProQuest/UMI Dissertation Services offers several recommendations regarding figures. Among them are that lines on graphs should be identified by labels or symbols rather than by colors. Also, use of different patterns (e.g., cross-hatching, stippling) offers more contrast than does use of different colors which photocopy as various shades of gray.
- Consult your departmental style guide and the Graduate School for further instruction in creating figures.
  - Turabian, 8<sup>th</sup> ed., also gives general specifications and offers formatting help (cf. Chapter 8, p. 84 and Chapter 26, p.358).

#### **BACK MATTER**

# Reference Pages

- The *only* required reference component is the bibliography (others are included as appropriate).
- Order reference pages as follows:
  - endnotes, (if and if not done by chapter)
  - appendices
  - additional reference material (e.g., glossary)
  - bibliography
  - index
- The titles of reference page sections are first level headings; they are centered, typed in all uppercase letters, and (except for appendices) placed at 1.5 inches from the top of the page with a triple space below.

# **Appendices**

Appendices contain material that is too massive or is otherwise inappropriate to be incorporated within the body of the text.

- The section of the document containing appendices begins with a separator page that bears the word "APPENDIX" if only one is included, or "APPENDICES," if more than one is included.
- This word is in uppercase lettering and is centered horizontally and vertically. The page number of this separator page is centered at the bottom of the page.
- Appendices are designated with capital letters, beginning with A; if there is only one appendix, then do not assign it a letter.
- The first page of each appendix bears a first level heading, such as "APPENDIX C", placed 1.5 inches from the top of the page, followed by a double-space, then a title (in the format of a level two heading).
- Pagination is continuous with the rest of the document with page numbers placed at the bottom of the page, centered.
- If the material in an appendix is photocopied or scanned in from another source, then it, with its original pagination, must fit within the standard thesis margins.
  - Be sure that reduction does not shrink printing so small that it is illegible.
- If photocopied material is included, it must be of high resolution.

# Bibliography

- The title of this section varies by discipline, and may have been specified by your department or institute.
- Regardless of how this section is named, the title is a level one heading, centered, in all uppercase letters, and placed at 1.5 inches from the top of the page.
- Entries start after a triple-space below the title.
- The specifications require single-spacing within entries and double-spacing between entries.
- Also required is the hanging-indentation style in which the first line of each entry begins at the left margin and each subsequent line of the same entry is indented.
- Pagination is continuous with the rest of the document with page numbers placed at the bottom of the page, centered.
- The style used within a citation (e.g., sequencing of author, date, title, and other information; abbreviation or full spelling of periodical names; etc.) is determined by your department or program's chosen style guide.
- Inclusive pagination should be used within citation.
- Use italics for titles, rather than underlining.
- Avoid breaking bibliography entries onto a following page.

# Processing of the Document

The processing of dissertations and theses begins with the preliminary review and ends with electronic submission. Along with reading the *Guidelines*, be sure to follow them, and complete the necessary forms.

Additionally, (1) you must be registered for at least one hour of graduate level coursework during the semester of graduation and (2) you must file for graduation by completing the Intent to Graduate Form.

#### PRELIMINARY REVIEW

In order to stay on task, the preliminary review should take place at least two weeks prior to the defense. Reviews are conducted by Mrs. Sandra Harman, the Dissertation and Thesis Coordinator, or her Graduate Assistant, in the office of the Assistant Dean for Graduate Studies. Before you schedule a preliminary technical review, please be sure you have read the Guidelines carefully and have formatted every section of your document according to the specifications.

#### To schedule a review:

- 1) Send a request via email to dissertation\_thesis@baylor.edu listing several possible times you are available.
- 2) Include with the email an attachment with the entire Word document (LaTex students should send a pdf document).
- 3) Attach a separate filled signature page. Do not attempt to insert the signature page yet.

At the time of the review, students should turn in paper copies of the following

- a completed copy of the Preliminary Checklist
- Doctoral students should also turn in the completed Doctoral Investment Form

#### FINAL REVIEW

The final review is <u>required</u> and occurs after successful defense of the dissertation or thesis. *Within 10 days of the defense, but prior to the semester deadline date.* 

Submit the following to the Graduate School (all of the following forms may be <u>found</u> <u>online</u>):

- the Preliminary Checklist (with steps initialed to indicate compliance)
- the Approval of Final Dissertation/Thesis Copy form signed by the mentor to indicate departmental approval (dissertation or thesis CANNOT be reviewed for final approval without the signed Final Approval form)
- two of the three signed signature pages
  - Two copies will be retained by the Graduate School; the third copy is for the student.
  - An *unsigned signature page* will be inserted into the document at the time of electronic submission.
- one of the two signed copies of the <u>Copyright and Availability</u> form, giving permission to post your document to the Electronic Libraries Beardocs site

#### Email the following to <a href="mailto:dissertation\_thesis@baylor.edu">dissertation\_thesis@baylor.edu</a>:

- your dissertation or thesis (saved as a pdf/a file)
- the Copyright and Availability form (saved as a pdf/a file)
- the signed signature page (saved as a pdf/a file)

(Reference the following to understand how to convert to pdf/a:

http://www.baylor.edu/content/services/document.php/114513.pdf)

#### Naming your files:

- <u>Ph.D. Students</u> first name\_last name\_phd.pdf-a
- Ed.D. Studens first name\_last name\_edd.pdf-a
- Master's Students named first name\_last name\_masters.pdf-a
- <u>Copyright and Availability Form</u> first name\_last name\_copyright and availability form.pdf-a
- <u>Signed Signature Page</u> first name\_last name\_signaturepage.pdf-a

Final approval from the Graduate School of the pdf/a copy of your dissertation or thesis is necessary before you can proceed with the electronic submission to Beardocs and reach the final steps for graduation.

#### **ELECTRONIC SUBMISSION**

After Graduate School approval of the final pdf-a copy, instructions are given to advance to the successive steps of final submission.

Follow the steps in the <u>Submission Checklist</u> for successful steps leading to submission into Beardocs and the remaining steps to completion. <u>Submission of your thesis/dissertation to Beardocs is required</u>. Be sure to pay careful attention to naming your dissertation/thesis appropriately as stated above. In addition to submitting the thesis/dissertation and Copyright and Availability form, please also submit a separate pdf/a of *any* permissions you have received from journals or publishers. You must use your Baylor email account for submission.

The dissertation or thesis is stored in Beardocs repository in the Baylor Electronic Libraries system on the Baylor server. The Graduate School will receive notification that the document has been uploaded. After a review, the Graduate School will either accept the document or reject and return it for additional changes. Email notice will be sent to the student, giving notice of acceptance or listing the necessary revisions.

After acceptance, the student advances to the next level toward completion.

# If you are a doctoral student, follow these directions:

- 1. Proceed to the UMI website (<a href="http://dissertations.umi.com/baylor/">http://dissertations.umi.com/baylor/</a>). It places your dissertation on the UMI Dissertation Services access server for worldwide cataloging. The system will notify the Graduate School that you have submitted your dissertation.
- 2. Optionally, you may also use the service of UMI/ProQuest to register your copyright with the U.S. Copyright Office. Follow their directions. The additional cost for this service is \$55. You will pay them directly with a credit card online, per the directions given, and you and the Graduate School will receive notice of submission to register copyright.
- 3. Complete the Survey of Earned Doctorates (<a href="http://survey.norc.uchicago.edu/doctorate">http://survey.norc.uchicago.edu/doctorate</a>)
  This is a **required** step in your completion of the dissertation submission process and the Graduate School will receive notice of completion.
- 4. Return all materials to the Library, check out of your library carrel if necessary, and complete any lab and key clearances with your department. The Graduate School will receive notice that all these items are clear before your final clearance to graduate.
- 5. Upon completion of all the above steps, you will receive notice that your file has been sent to the Graduate School Records Office for final clearance to graduate. This signifies completion and clearance from Mrs. Harman. Mrs. Sherry Sims in the Records Office notifies the department of any issues with a student's course audit, and the student will be notified through the department of any necessary changes.

#### If you are a Master's student, follow these directions:

- 1. Optional, but encouraged, for Master's students: Proceed to the UMI website (<a href="http://dissertations.umi.com/baylor/">http://dissertations.umi.com/baylor/</a>). It places your thesis on the UMI Dissertation Services access server for worldwide cataloging. The system will notify the Graduate School that you have submitted your thesis.
- 2. Optionally, you may also use the service of UMI/ProQuest to register your copyright with the U.S. Copyright Office. Follow their directions. The additional cost for this service is \$55. You will pay them directly with a credit card online, per the directions given, and you and the Graduate School will receive notice of submission to register copyright.
- 3. Return all materials to the Library, check out of your library carrel if necessary, and complete any lab and key clearances with your department. The Graduate School will receive notice that all these items are clear before your final clearance to graduate.
- 4. Upon completion of all the above steps, you will receive notice that your file has been sent to the Records Office in the Graduate School for final clearance to graduate. This signifies completion and clearance from Mrs. Harman. Mrs. Sherry Sims in the Records Office notifies the department of any issues with a student's course audit, and the student will be notified through the department of any necessary details.

Congratulations!

**APPENDICES** 

# **ABSTRACT**

The Relationship of Global Warming to Intensity of Tropical Storms

Jonathan C. Student, M.S. [enter degree seeking]

Mentor: James G. Professor, Ph.D.

Begin the body of the abstract after a triple-space below the mentor's name. The first line of the abstract is indented, paragraph style. Text is double-spaced. Limit the dissertation abstract to 350 words; the thesis abstract to 150 words.

APPENDIX B – Sample Copyright Page

Copyright © 2013 by Jonathan C. Student

All rights reserved

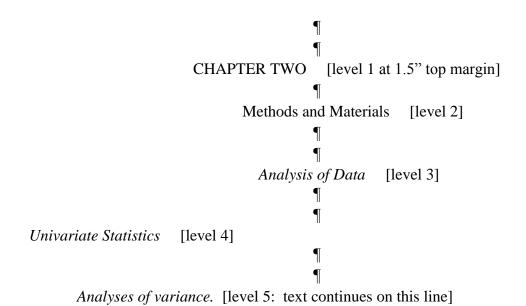

#### APPROVED MANUALS OF STYLE

American College of Sports Medicine (ACSM). Medicine & Science in Sports and Exercise. Available online.

HHPR

American Institute of Physics Publication Board. *AIP Style Manual*. 4th ed. New York: American Institute of Physics, 1990.

Physics

American Society for Nutrition. American Journal of Clinical Nutrition. Available online.

HHPR

American Physiological Society. Journal of Applied Physiology. Available online.

HHPR

American Society of Mechanical Engineers (ASME) Style Guide. Available online.

• Mechanical Engineering

American Statistical Association. American Statistical Association Style Guide. <u>Available</u> online.

Statistics

The Chicago Manual of Style. 15th ed. Chicago: University of Chicago Press. 2003. <u>Available</u> online.

- Communication Studies Rhetorical Track w/Medhurst
- Computer Science
- Theatre Arts

Council of Science Editors Style Manual Committee. *Scientific Style and Format: The CSE Manual for Authors, Editors, and Publishers.* 7th ed. Reston (VA): The Council; 2006.

- Biology
- Biomedical Studies Biological Science Track

Coghill, Anne M. and Lorrin R. Garson, eds. *The ACS Style Guide: Effective Communication of Scientific Information*. 3<sup>nd</sup> ed., Washington, D.C.: American Chemical Society, 2006.

- Biomedical Studies Chemistry Track
- Chemistry

Gibaldi, Joseph. MLA Handbook for Writers of Research Papers. 7th ed. New York: Modern Language Association of America. 2009.

- English
- Modern Foreign Language Spanish
- Communications Studies Film and Digital Media w/ Hansen

Hansen, Wallace R., ed. Suggestions to Authors of the Reports of the United States Geological Survey. 7th ed. Washington, D.C.: U.S. Government Printing Office, 1991.

Geology

Institute of Electrical and Electronics Engineers, Inc. (IEEE). *Author Digital Toolbox*. Available online.

• Electrical Engineering

National Strength and Conditioning Association. Journal of Strength & Conditioning Research. Available online.

HHPR

Publication Manual of the American Psychological Association. 6th ed. Washington, D.C.: American Psychological Association, 2010.

- American Studies
- Communication Sciences and Disorders
- Communication Studies
- Curriculum and Instruction
- Educational Administration
- Educational Psychology
- Iournalism
- School of Music Music Education
- Nursing
- HHPR
- Psychology and Neuroscience
- Sociology

# The SBL Handbook of Style. 1st ed. Peabody, MA: Hendrickson Publishers, 1999, 2004.

• Religion-Biblical Studies (Old Testament and New Testament)

Turabian, Kate L. A Manual for Writers of Term Papers, Theses, and Dissertations: Chicago Style for Students and Researchers. 8th ed. Chicago and London: University of Chicago Press, 2013.

- Baylor University Graduate School
- Church-State Studies
- Environmental Science
- Hankamer School of Business
- History
- Mathematics
- Museum Studies
- School of Music Music History, Church Music, Music Theory, Composition
- Philosophy
- Political Science
- Religion-Theological Studies and Historical Studies

APPENDIX E – Using Previously Published Material and Avoiding Plagiarism in Dissertations and Theses

# USING PREVIOUSLY PUBLISHED MATERIAL

In many of Baylor's graduate programs, publication of dissertation research has become a requirement for earning the degree. If you intend to include this published research in your dissertation, you need to be certain that the publisher of your journal article will allow you to do so. This is handled during the publication process as you negotiate the copyright assignment agreement with the journal publisher. For more information on this vital topic, consult the <u>Avoiding Copyright and Plagiarism Issues</u> document.

• For each chapter of your dissertation or thesis that represents a published paper, you will need to provide the full literature citation for that published article. This is done on the first page of the chapter, centered and following the chapter title. For example:

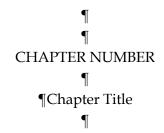

This chapter published as: citation statement as described on p.10.

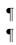

¶Text begins at this level.

• You will also need to submit a, "Copyright and Availability Form," that certifies that you have obtained written permissions for use of copyrighted materials. We in the Graduate School office are here to assist you and your professor as you navigate these important matters. You may direct questions to copyright@baylor.edu.

# AVOIDING PLAGIARISM IN DISSERTATIONS & THESES

Serious problems, both legal and scholarly, can result from plagiarism and copyright violations. Most material found in another source (third party content) is protected by copyright. Therefore, if this content is used in a dissertation or thesis (or any other research document)—whether paraphrased or directly quoted—there are two choices:

1. If a case for an exception to the copyright law (<u>Fair Use</u>) can be made, the third party content *must be appropriately cited*. This includes third party content that was created by the same person who is writing the dissertation or thesis, and it includes third party content that was created by the student's advisor or mentor. In a situation where the student's doctoral dissertation is based on that student's master's thesis, this fact should be acknowledged and the master's thesis must be cited in the dissertation.

APPENDIX E – Using Previously Published Material and Avoiding Plagiarism in Dissertations and Theses

2. If no exception to copyright law can be applied, the creator of the dissertation or thesis must contact the copyright holder *to ask for and obtain permission* to use the content in the dissertation or thesis. The creator should request permission early in the writing process, as it often takes time for the permission to be granted. This content still must be cited appropriately. When you submit your thesis/dissertation and Copyright and Availability Form to BearDocs, also include a PDF of the relevant permission letter(s) (see p. 25).

# **Preliminary Review Checklist for Dissertations and Theses**

| Name:                                                                                        | Style Manual Used:                                                                                                    |
|----------------------------------------------------------------------------------------------|----------------------------------------------------------------------------------------------------|
| Telephone Number:                                                                            | Department:                                                                                                    |
| Student should initial to show coreview. All forms are found on http://www.baylor.edu/gradua |                                                                                                    |
|                                                                                              | uation for intended semester of completion? Are you registered for at he intended semester of completion?                                                                                                    |
| at <u>least ten class days pr</u>                                                            | the Announcement of Doctoral or Master's Final Oral Examination form rior to the scheduled oral examination. This form announces the date, il exam and designates membership of the examining committee (subject ate School).                  |
| examination, by appoints                                                                     | he preliminary review (required) at least two weeks before the oral<br>ment with Mrs. Harman. Out-of-town students should arrange to mail<br>wo weeks before the oral defense. Doctoral students must turn in the<br>stment Form at this time. |
| 1 0                                                                                          | ectly formatted and does it satisfy requirements for <u>no more than</u> 350 a or 150 words for the thesis? (See Appendix A of the <i>Guidelines</i> .)                                                                                        |
|                                                                                              | page follow the required format, and have you inserted this unsigned <i>This page will be checked at this review</i> . (See Appendix B of the <i>Guidelines</i> .)                                                                             |
| 6Is the copyright page app                                                                   | ropriately formatted? (See Appendix C of the Guidelines.)                                                                                                    |
| 7Are the preliminary page                                                                    | s appropriately sequenced?                                                                                                    |
|                                                                                              | nd formatted within the bottom one-inch margin of the page? (See d Paginated Preliminary Pages.)                                                                                                    |
| 9Are your margins set at 1                                                                   | .25" left and right, and 1" top and bottom?                                                                                                    |
| 10If any of your research ha permissions (see pp. 7-8)?                                      | s been published, have you acquired and cited the appropriate copyright                                                                                                    |
|                                                                                              | es formatted and labeled according to the manual of style selected by able captions appear above the table entries; figure legends appear below                                                                                                |
| 12Have you checked triple levels 3, 4, and 5?                                                | spacing above and below figures and tables, and above all subheading                                                                                                    |
| 13Are all block quotes sing guide?                                                           | gle spaced, with correct indention according to your departmental style                                                                                                    |
| 14If you are using footnotes a double space between?                                         | s, have you used paragraph-style indention, single spaced each note with                                                                                                    |
| 15Do your footnotes begin v                                                                  | vith #1 in each chapter?                                                                                                    |
|                                                                                              | s entries follow the specifications of the selected manual of style, and do follow the hanging indentation style as specified in the <i>Guidelines</i> ?                                                                                       |

# FINAL REVIEW CHECKLIST

|         | Have you checked the final copy you are submitting <u>AFTER</u> converting to <u>pdf-a</u> ?for instance, prevention of widows, orphans, and hanging headings at the bottom of the page. |
|---------|----------------------------------------------------------------------------------------------------|
|         | Have you <u>followed the <i>Guidelines</i></u> from the Graduate School first, then your discipline style guide for formatting?                                                          |
|         | Have you <u>inserted an unsigned signature page</u> in your document, following the abstract? Is the title correctly capitalized?                                                        |
|         | Have you <u>used the 1.25 inch margin on both the left and right margins</u> of your document?                                                                                           |
|         | Have you <u>checked all level one headings</u> (where required) throughout for consistent placement at the 1.5" level?                                                                   |
|         | Have you <u>checked triple spacing</u> above all heading levels 3, 4, and 5 and above and below figures and tables?                                                                      |
|         | Do your <u>footnotes begin with #1</u> for each chapter?                                                                                                    |
|         | FORMS:                                                                                                    |
|         | Approval of Final Copy form, signed by thesis or dissertation director                                                                                                    |
|         | Two signed signature pages                                                                                                    |
|         | One signed Copyright and Availability Form                                                                                                    |
|         | The Preliminary Checklist, appropriately initialed                                                                                                    |
|         | Doctoral Students: Doctoral Investment Form                                                                                                    |
| I       | verify that these issues have been addressed to the best of my ability.                                                                                                    |
| _<br>Si | ignature — — — — — — — — — — — — — — — — — — —                                                                                                    |